Setup Linksys [Wireless](http://docs.inmanuals.com/get.php?q=Setup Linksys Wireless Router Bridge Mode) Router Bridge Mode [>>>CLICK](http://docs.inmanuals.com/get.php?q=Setup Linksys Wireless Router Bridge Mode) HERE<<<

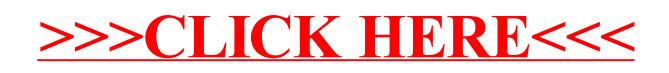